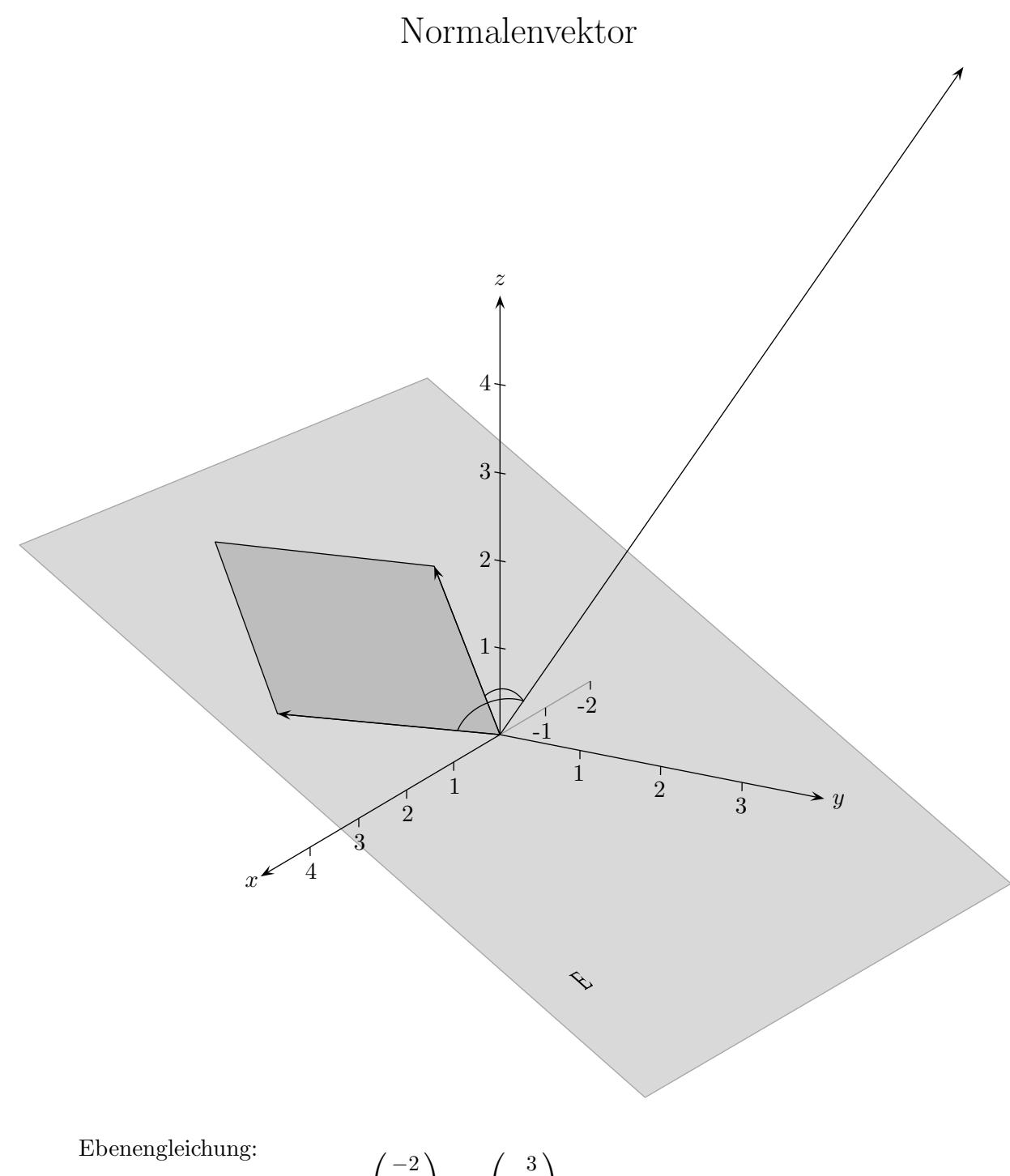

$$
\vec{x} = r \begin{pmatrix} -2 \\ -2 \\ 1 \end{pmatrix} + s \begin{pmatrix} 3 \\ -1 \\ 1 \end{pmatrix}
$$

Wie lauten die (ganzzahligen) Koordinaten eines Vektors, der senkrecht auf der Ebene steht?

## Normalenvektor

Der Normalenvektor  $\vec{n}$  steht senkrecht auf den beiden Richtungsvektoren der Ebene, das Skalarprodukt ist also jeweils Null. Es entsteht ein unterbestimmtes Gleichungssystem (2 Gleichungen, 3 Variable), das auch mit dem GTR gelöst werden kann. Eine Koordinate kann frei gewählt werden. Um ganzzahlige Koordinaten zu erhalten, muss der Lösungsvektor gegebenenfalls geeignet multipliziert werden.

 ${\bf E}$ benengleichung:

Normalenvektor:  $\vec{n} =$ 

Die Probe kann im Kopf erfolgen.

Zu Richtungsvektoren mit ganzzahligen Koordinaten existiert stets ein ganzzahliger Normalenvektor.

Die Normalenform der Ebene lautet dann:

 $\sqrt{ }$  $\mathcal{L}$ 

−1 5 8

 $\sqrt{ }$  $\overline{1}$  −2 −2 1

 $\setminus$  $\overline{1}$   $\setminus$  $+ s$   $\sqrt{ }$  $\mathcal{L}$ 

3 −1 1  $\setminus$  $\overline{1}$ 

$$
\begin{pmatrix} -1 \\ 5 \\ 8 \end{pmatrix} \cdot \vec{x} = 0
$$

oder als Koordinatenform:  $-x+5y+8z=0$ 

Länge des Normalenvektors und Inhalt der von den Richtungsvektoren aufgespannten Parallelogrammfläche stimmen hier überein, genauer deren Maßzahlen.